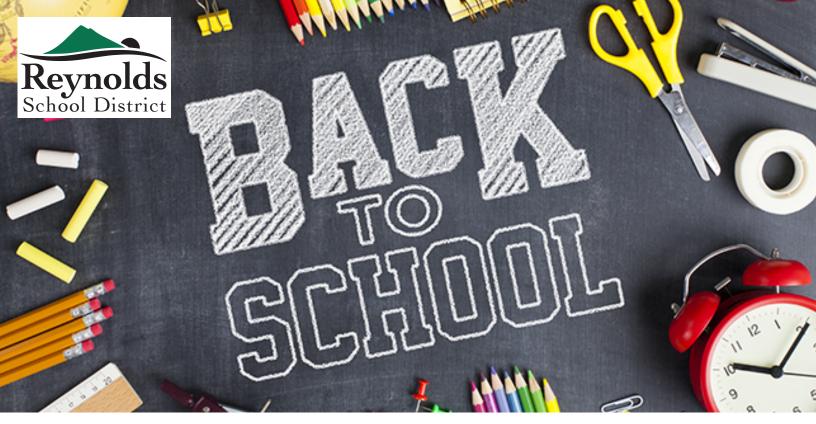

**New to Reynolds School District?** 

## REGISTRATION

If your student is new to Reynolds School District, please register for enrollment!

You can register online for the following schools:

Sweetbriar Elementary School Troutdale Elementary School Woodland Elementary School Walt Morey Middle School Reynolds High School Go to:

www.reynolds.k12.or.us/district/online-enrollment

-or-

Enroll by paper registration at the school beginning 8/12/2019

**All other schools:** 

**Enroll by paper registration at the school beginning 8/12/2019.** 

**Returning Student?** 

NEW THIS YEAR!

Returning students simply need to verify information. No more lengthy forms to fill for registration!

## **VERIFICATION**

If your student is returning to Reynolds School District, you will only need to verify information!

You can verify online for the following schools:

Sweetbriar Elementary School Troutdale Elementary School Woodland Elementary School Walt Morey Middle School Reynolds High School Go to:

www.reynolds.k12.or.us/district/online-enrollment

-or-

Paper verification forms will be sent home with students the first week of school. No need to come in!

## All other schools:

Paper verification forms will be sent home with students the first week of school to review and return.

No need to come in or lengthy forms to fill out!